eVidyalaya-Half-Yearly-Report

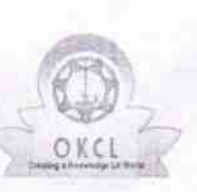

 $\smile$ 

evidyalaya Half Yearly Report

Department of School & Mass Education, Govt. of Odisha

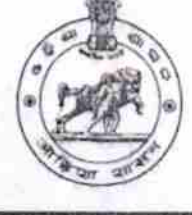

2810

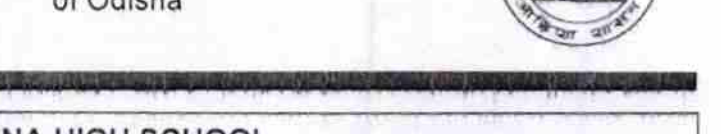

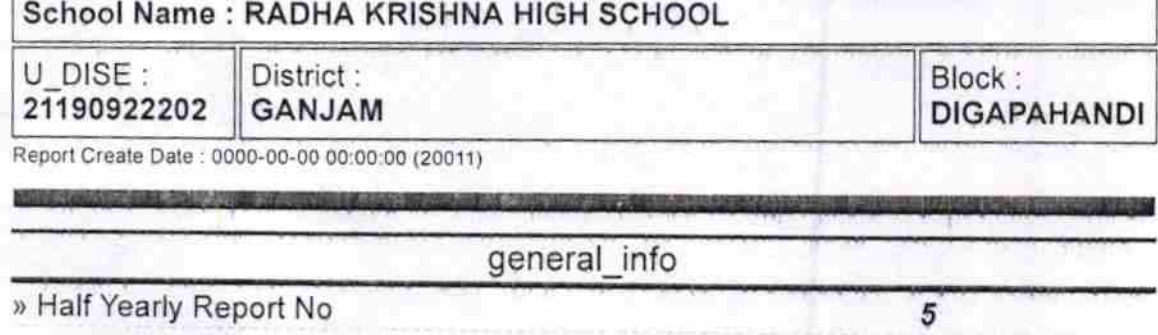

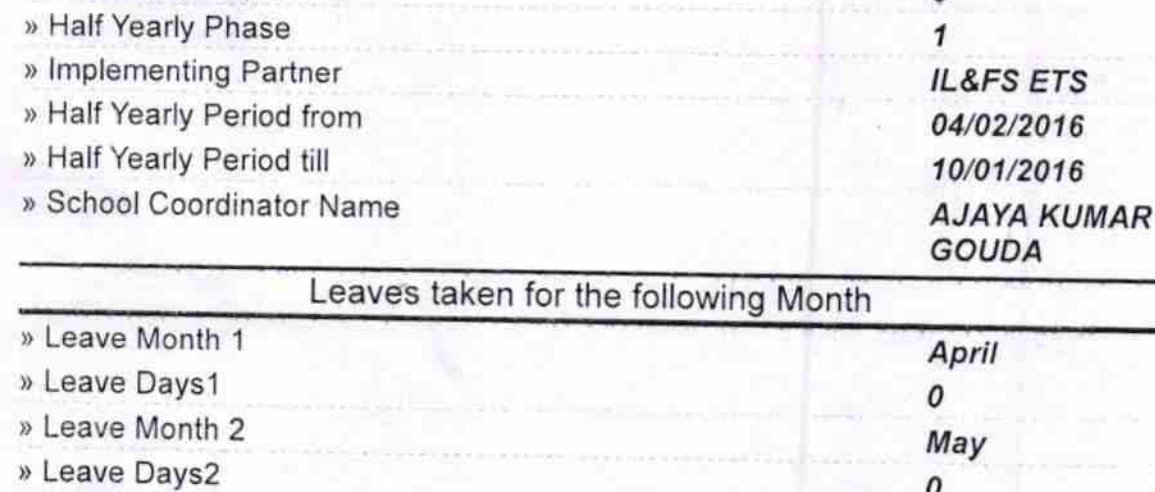

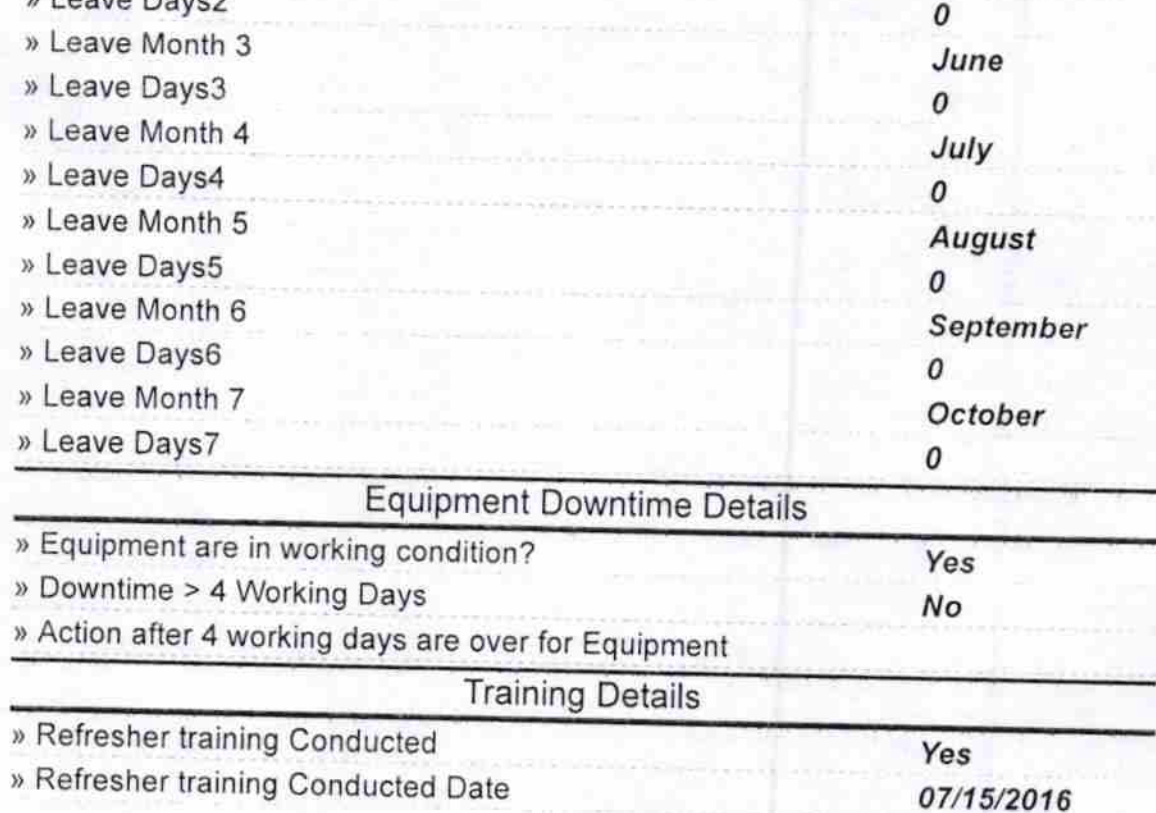

http://evidyalaya.org/reports/halfyearly/printreport.php?show=20011

3/1/2017 eVidyalaya-Half-Yearly-Report

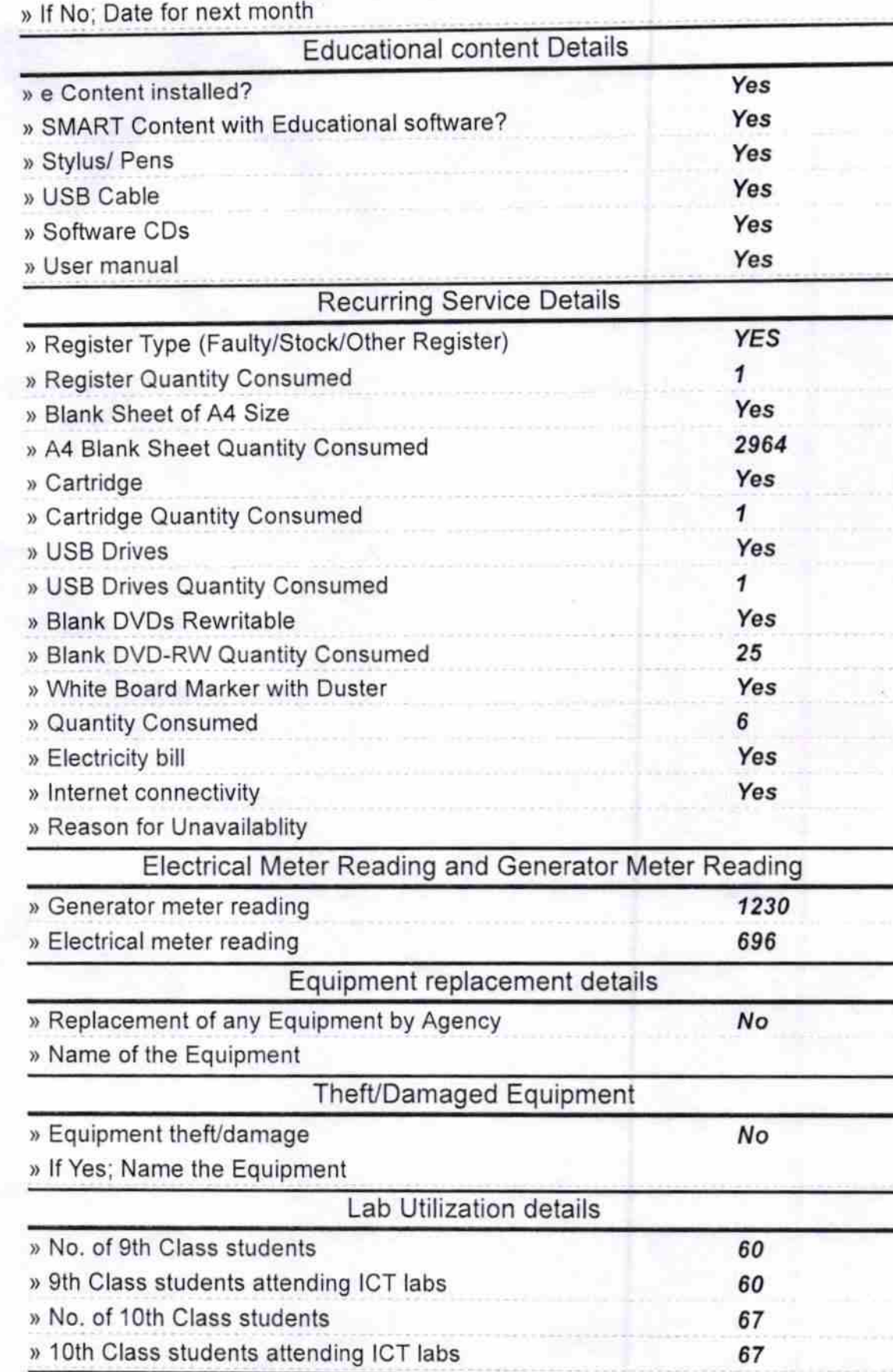

No. of hours for the following month lab has been utilized » Month-1 April

http://evidyalaya.org/reports/halfyearly/printreport.php?show=20011

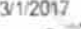

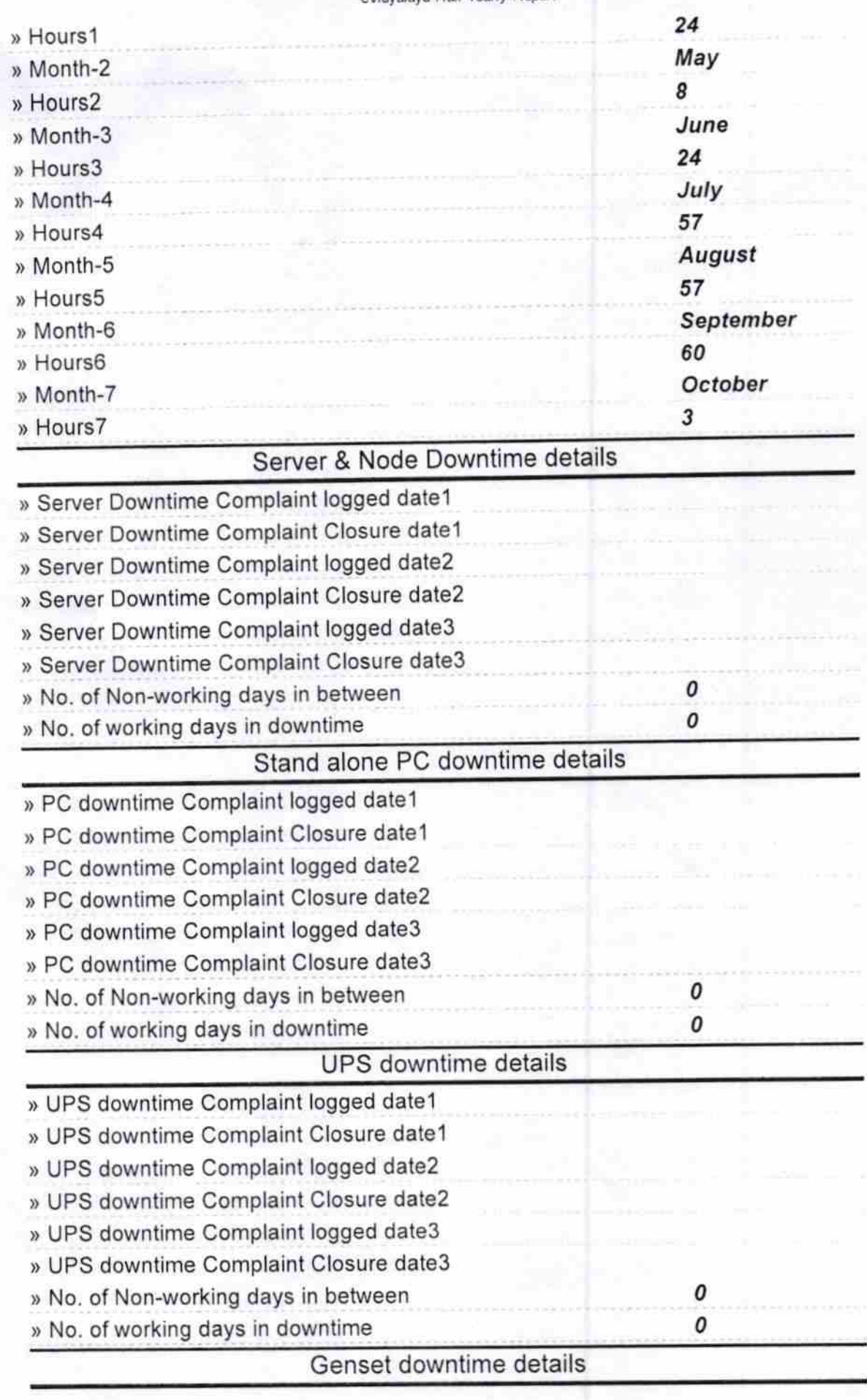

http://evidyalaya.org/reports/halfyearly/printreport.php?show=20011 3/5

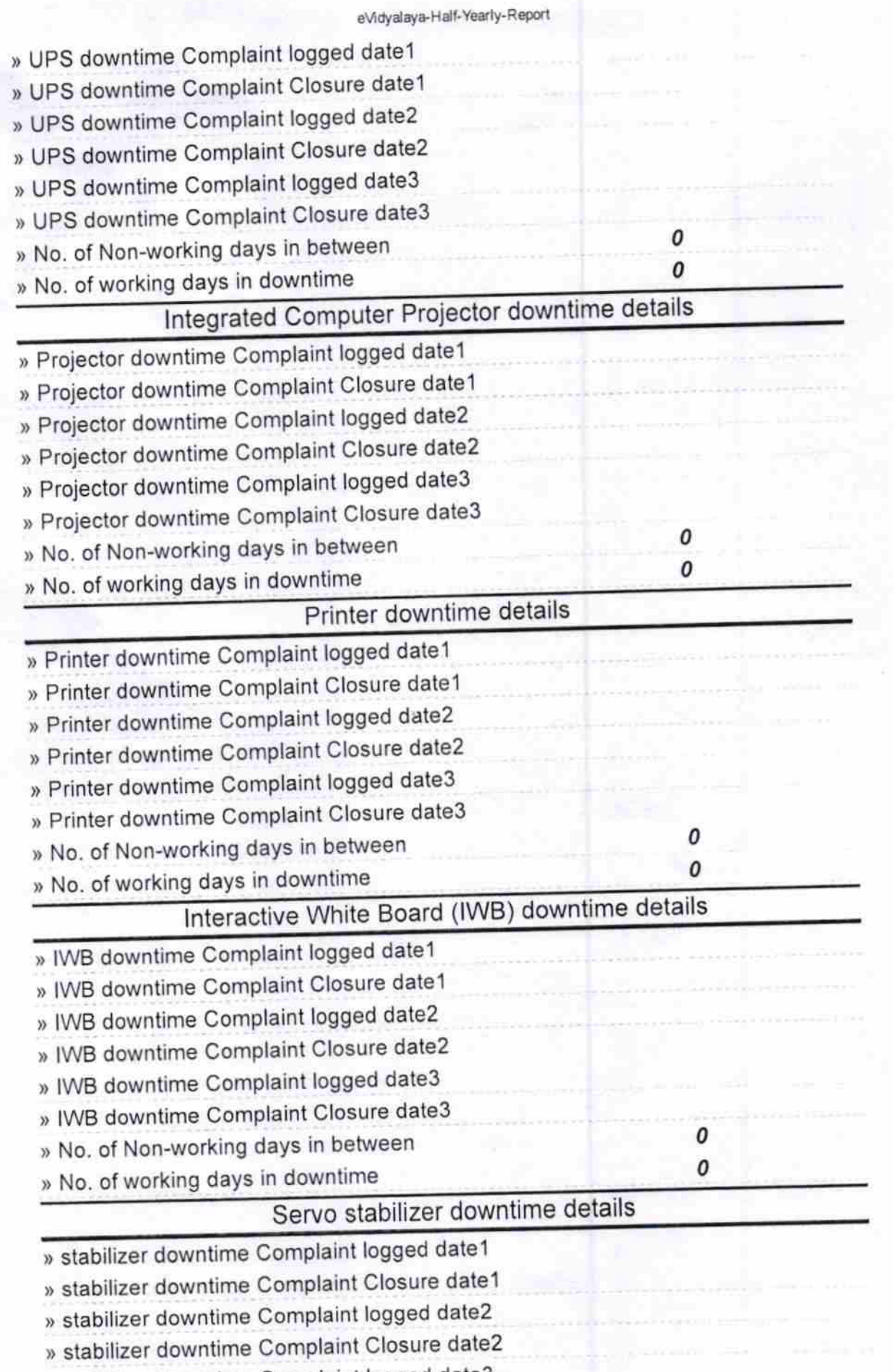

) stabilizer downtime Complaint logged date3

http://evidyalaya.org/reports/halfyearly/printreport.php?show=20011

 $\lambda$ 

 $3/1/2017$ .

λ

 $4/5$ 

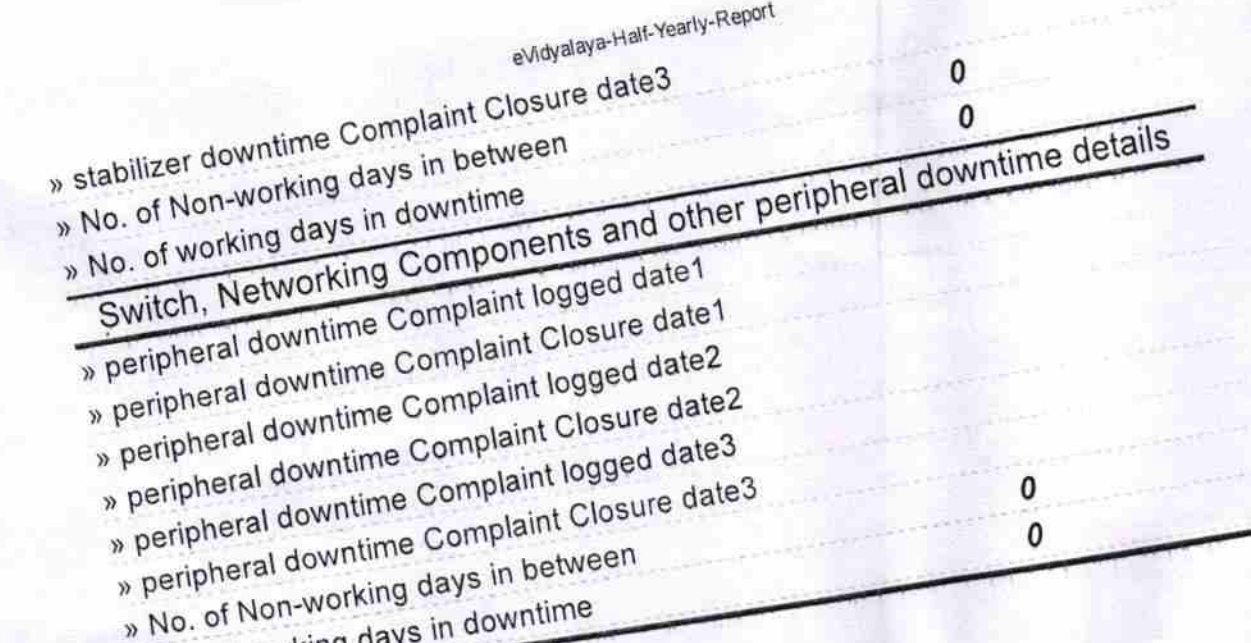

» No. of working da

 $3/1/2017$ .

**Headmaster**<br>Signature of HeaddMaster (Ganjam)

http://evidyalaya.org/reports/halfyearly/printreport.php?show=20011